## Introduction to Time-Varying Electrical Networks : Week 7

## Problem 1

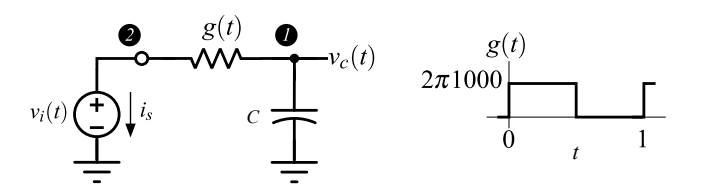

Figure 1: Time-varying RC filter for problem 1.

Fig. 1 shows an RC network with a periodically time-varying resistor. The capacitor  $C = 1$  F. The conductance varies from 0 to 2*π*1000 S as shown in the figure. Write a MATLAB program to determine the harmonic transfer functions of this network. Assume that  $q(t)$  has a rise- and fall-times of 0.1 s and an average value that is half its peak value. Denoting the maximum number of harmonics at any node by  $K$ , so that there are  $(2K+1)$  sinusoids at any node, your code should be able to accommodate a user-specified *K*. Plot  $|H_k(j2\pi f)|$  for  $k = 0, \pm 1$ , for  $K = 128, 256, 512$ . For uniformity, the range of the y-axis must be 0-1, and the x-axis from -3 to 3 Hz, with increments in *f* chosen to be 0.05. What do you notice as you change *K*? Run sanity checks for the values of the harmonic transfer functions at frequencies 1*,* 2*,* 3 Hz.

Suggestion : When you invert the G matrix in MATLAB to solve  $GV = I$ , do *not* use  $V = \text{inv}(G) * I$ . Turns out that matrix inversion is a very computationally intensive process – remember that you are inverting a  $3000 \times 3000$  matrix. Rather, use  $V = G \setminus I$ , which is much quicker. Since I told you not to do something, I am sure you will definitely do it. See for yourself how much quicker the  $V = G \setminus I$  is with respect to explicitly computing the inverse.

## Problem 5

Fig. 2 shows an RC network with a periodically-operated ideal switch. The switch is closed when  $s(t)$  is high and open when it is low. *s*(*t*) has a frequency of 1 Hz and a 25% duty cycle. The capacitor  $C = 1$  F.  $RC = 10$  s. The output is the voltage at the output of the capacitor  $v_c(t)$ . Analytically determine  $H_{-k}(j2\pi k)$ for 1, 2 (use the fact that  $RC \gg T_s/4$  to advantage).

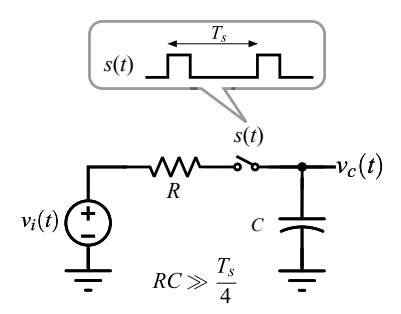

Figure 2: Switched RC filter for problem 2.

Next, use the code you developed in the previous problem to compute  $H_{-k}(i2\pi k)$  for 1,2. Use  $K = 512$ , and a frequency resolution of 0.01 Hz. Plot  $H_{-k}(i2\pi f)$  for 1,2 for *f* between 0 and 3 Hz at intervals of every 0.01 Hz. What do you notice? For ease of computation, assume that the rise- and fall-times of  $s(t)$  are 1% of its period, and that the average of *s*(*t*) is 25% of its peak value.